# DocTer: Documentation-Guided Fuzzing for Testing Deep Learning API Functions

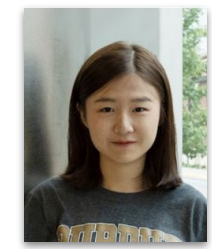

Danning Xie<sup>1</sup>

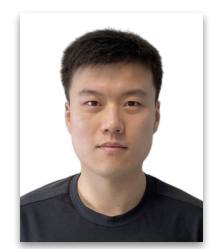

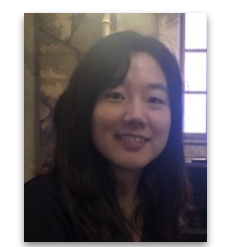

Yitong  $Li^2$  Mijung Kim<sup>3</sup>

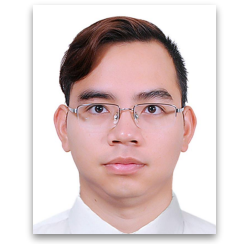

Hung Viet Pham<sup>2</sup>

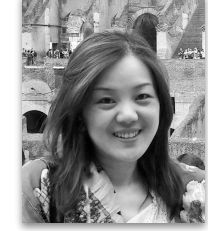

Lin Tan<sup>1</sup>

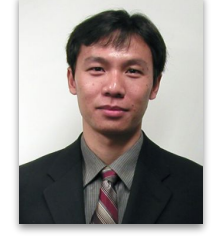

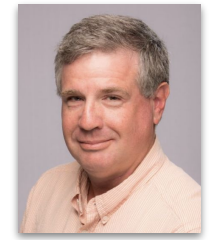

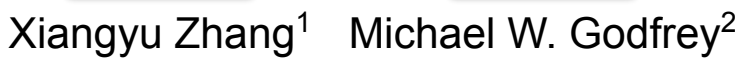

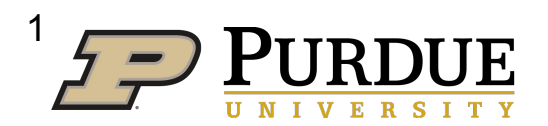

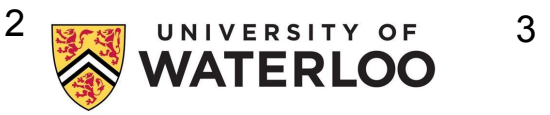

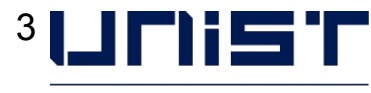

ULSAN NATIONAL INSTITUTE OF **SCIENCE AND TECHNOLOGY** 

# Deep learning (DL) systems are widely deployed

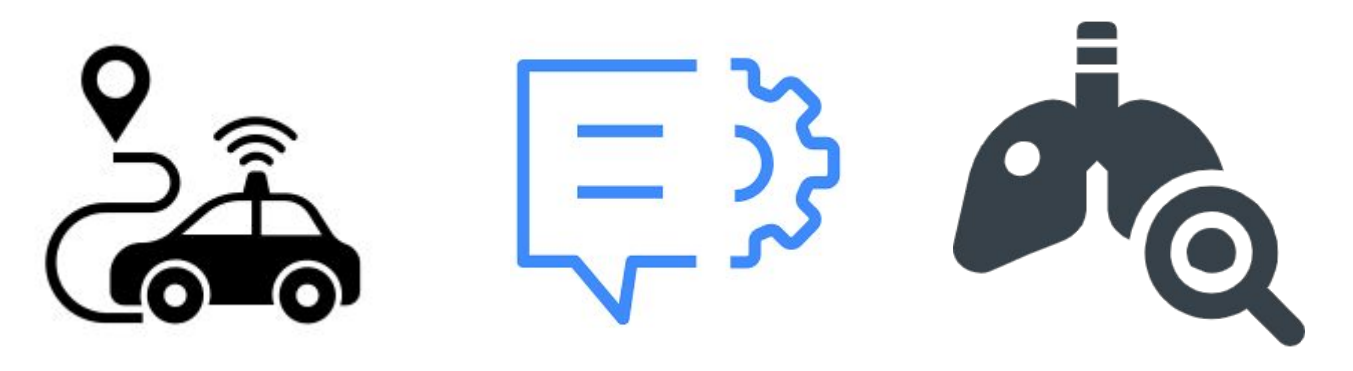

Self-driving cars Machine translation Cancer detection

● It is hard to generate valid inputs for DL APIs,

> torch.as strided(input =  $[1,1,1]$ , ...)

TypeError: as\_strided(): argument 'input' must be Tensor, not list

● It is hard to generate valid inputs for DL APIs,

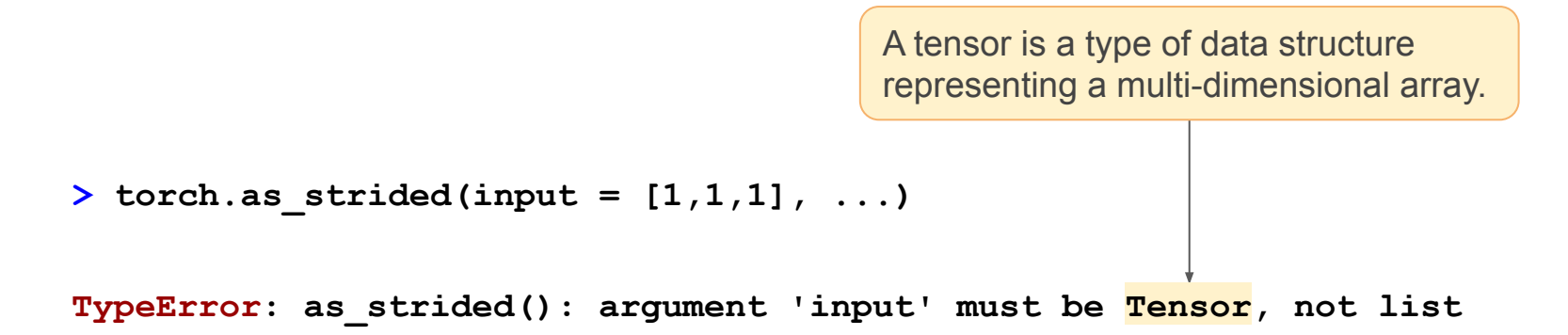

#### The exceptions prevent us from reaching the core functionality and testing the function deeper.

- It is hard to generate valid inputs for DL APIs, because they must follow:
	- DL-specific data structures

> torch.as strided(input =  $[1,1,1]$ , ...)

TypeError: as\_strided(): argument 'input' must be Tensor, not list

- It is hard to generate valid inputs for DL APIs, because they must follow:
	- DL-specific data structures

> torch.as\_strided(input =  $[1,1,1]$ , ...)  $\times$  Fail

> torch.as\_strided(input = torch.tensor([1,1,1]), ...) Pass!

- It is hard to generate valid inputs for DL APIs, because they must follow:
	- DL-specific data structures

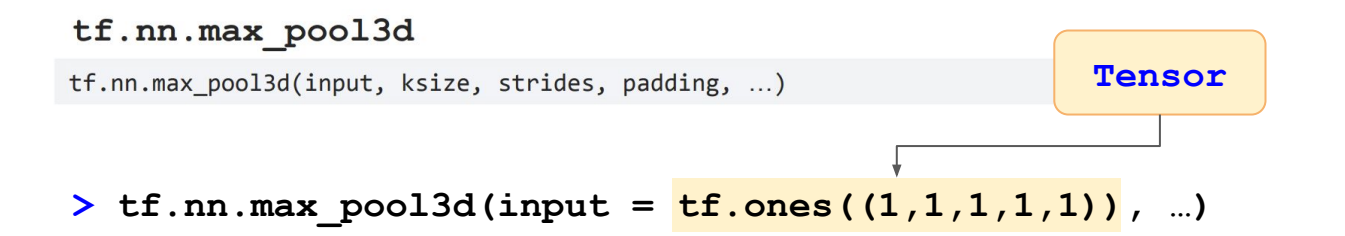

InvalidArgumentError: tensor\_in must be 5-dimensional [Op:MaxPool3D]

- It is hard to generate valid inputs for DL APIs, because they must follow:
	- DL-specific data structures

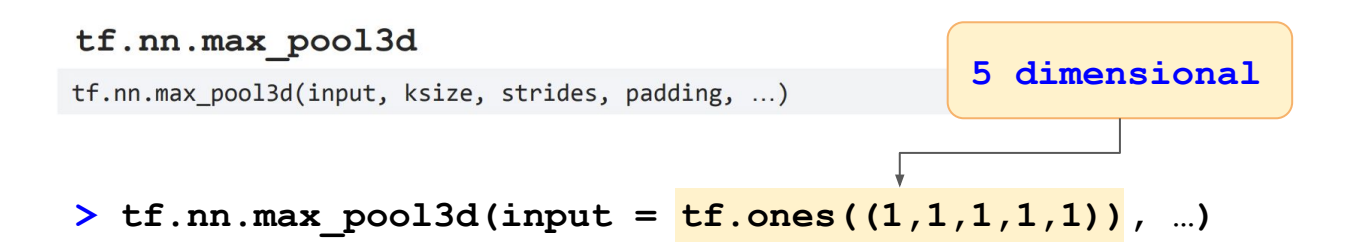

- It is hard to generate valid inputs for DL APIs, because they must follow:
	- DL-specific data structures

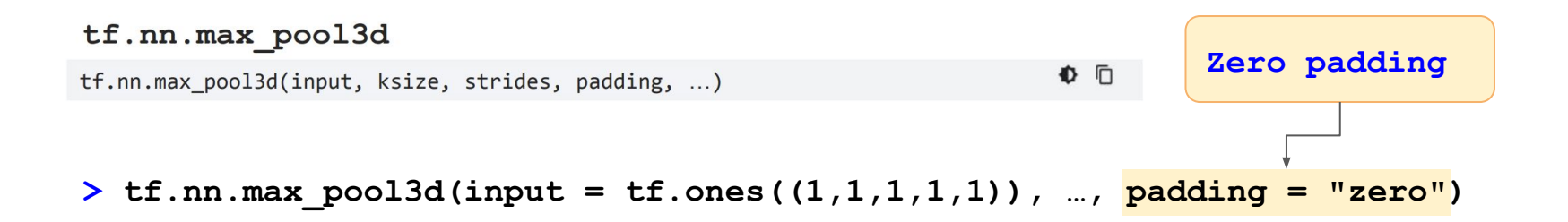

InvalidArgumentError: Value for attr 'padding' of "zero" is not in the list of allowed values: "SAME", "VALID"

- It is hard to generate valid inputs for DL APIs, because they must follow:
	- DL-specific data structures
	- DL-specific data structure properties

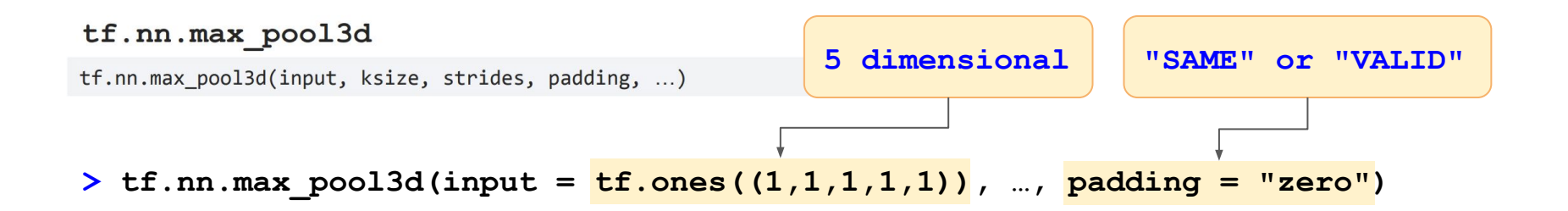

InvalidArgumentError: Value for attr 'padding' of "zero" is not in the list of allowed values: "SAME", "VALID"

# Opportunities: API documents contain constraints

- Challenge: valid inputs must follow two types of constraints:
	- DL-specific data structures, and
	- DL-specific data structure properties
- Observation: input constraints are described in API documents
- Solution: extract constraints from document to guide input generation
- **Existing techniques: insufficient for extracting DL-specific constraints**

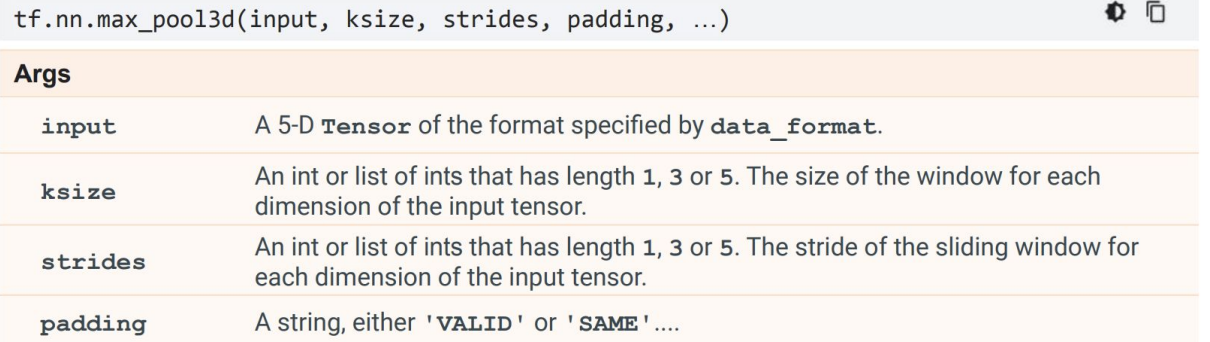

#### tf.nn.max pool3d

# A running example of DocTer

#### tf.nn.max pool3d

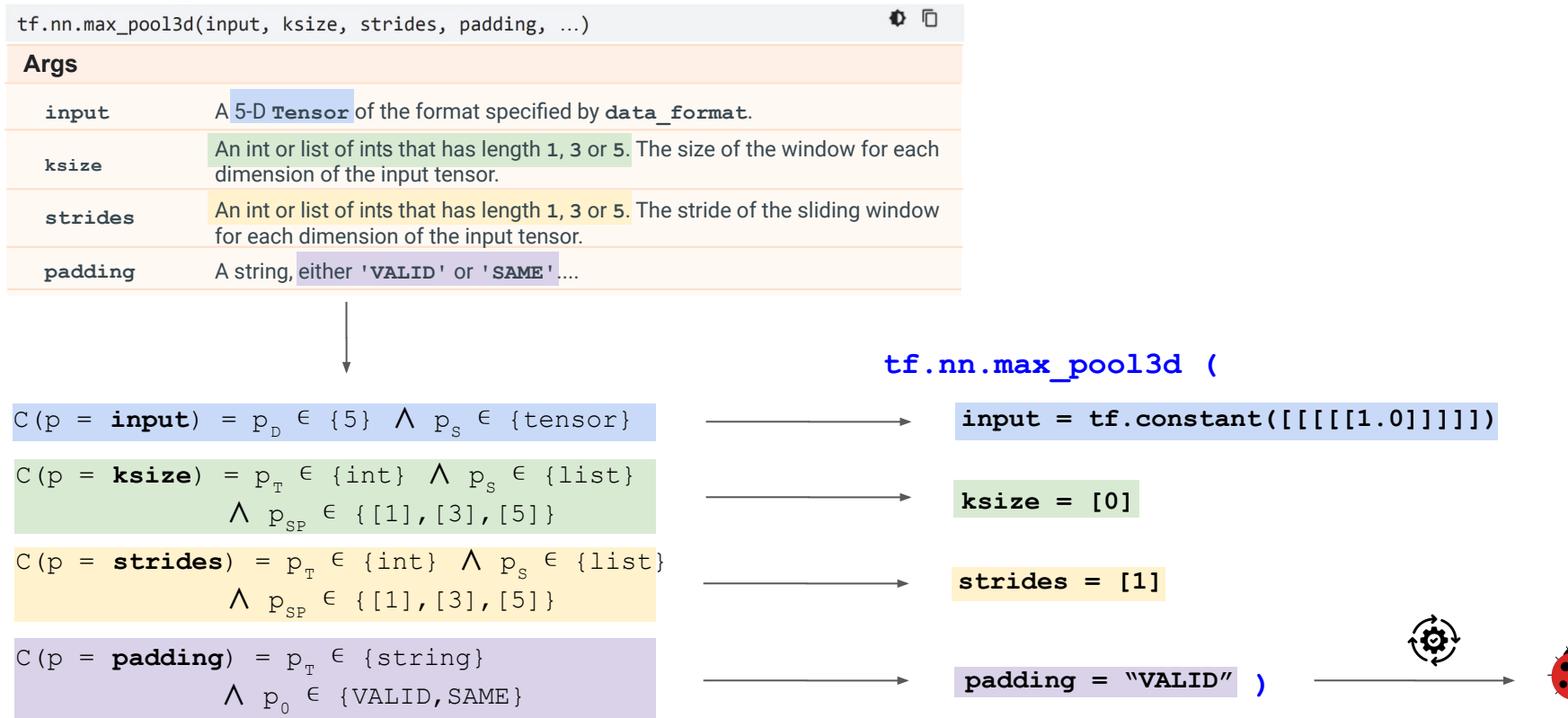

# TensorFlow max pool3d bug detected by DocTer

- DocTer extracts 5,908 constraints for 911 TensorFlow APIs from documents.
- DocTer generates valid inputs following the constraints and triggers a floating point exception in tf.nn.max pool3d.
- This bug is confirmed and fixed by TensorFlow developers.

© Closed DNXie opened this issue on Feb 1, 2021 · 3 comments · Fixed by #46838

floating point exception in tf.nn.avg pool3d and tf.nn.max pool3dwhen  $\textsf{ksize=0}\,\#46834$ 

**bool** non negative =  $std::all$  of(ksize .begin(), ksize .end(),  $+$  $[ (int k) {return k > 0; });$ ÷ OP REQUIRES (context, non negative, errors:: InvalidArgument ("Sliding window ksize field must"  $\ddot{}$ "have non-negative dimensions")); +

# Our contributions

- A novel rule-construction technique to build rules that map syntactic pattern to parameter constraints.
- A novel fuzz-testing tool DocTer that extracts 4 categories of constraints from API documentation to guide the input generation for testing.

- An evaluate on 3 most popular DL libraries: TensorFlow, PyTorch, & MXNet.
	- DocTer extracts 16,035 constraints for 2,415 APIs from documents with 85.4% precision.
	- DocTer detects 94 bugs in 174 APIs, including 63 unknown bugs, and one previously unknown CVE security vulnerability.

• We release the source code of DocTer, the dataset, and the bug list.

#### **Overview**

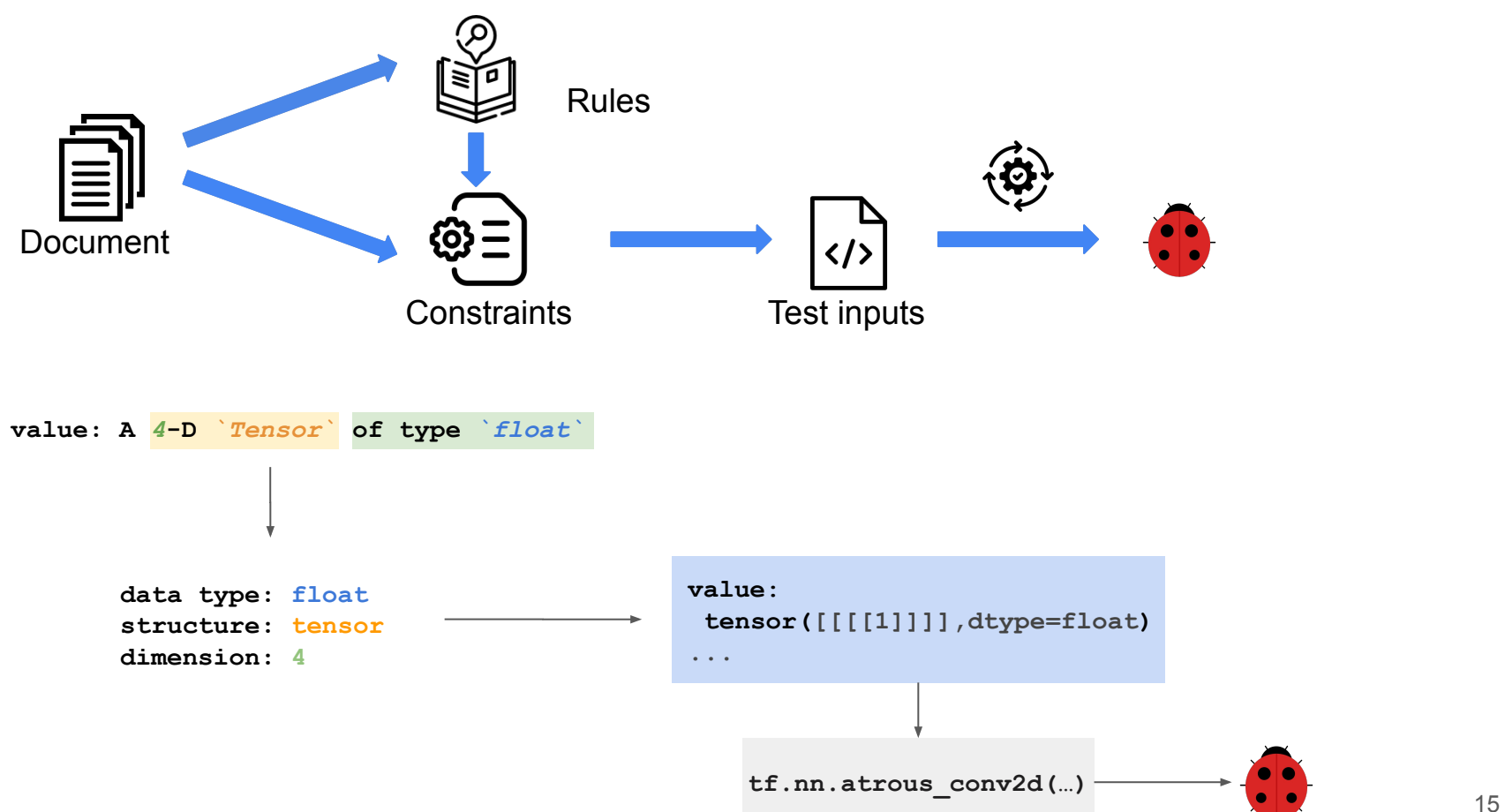

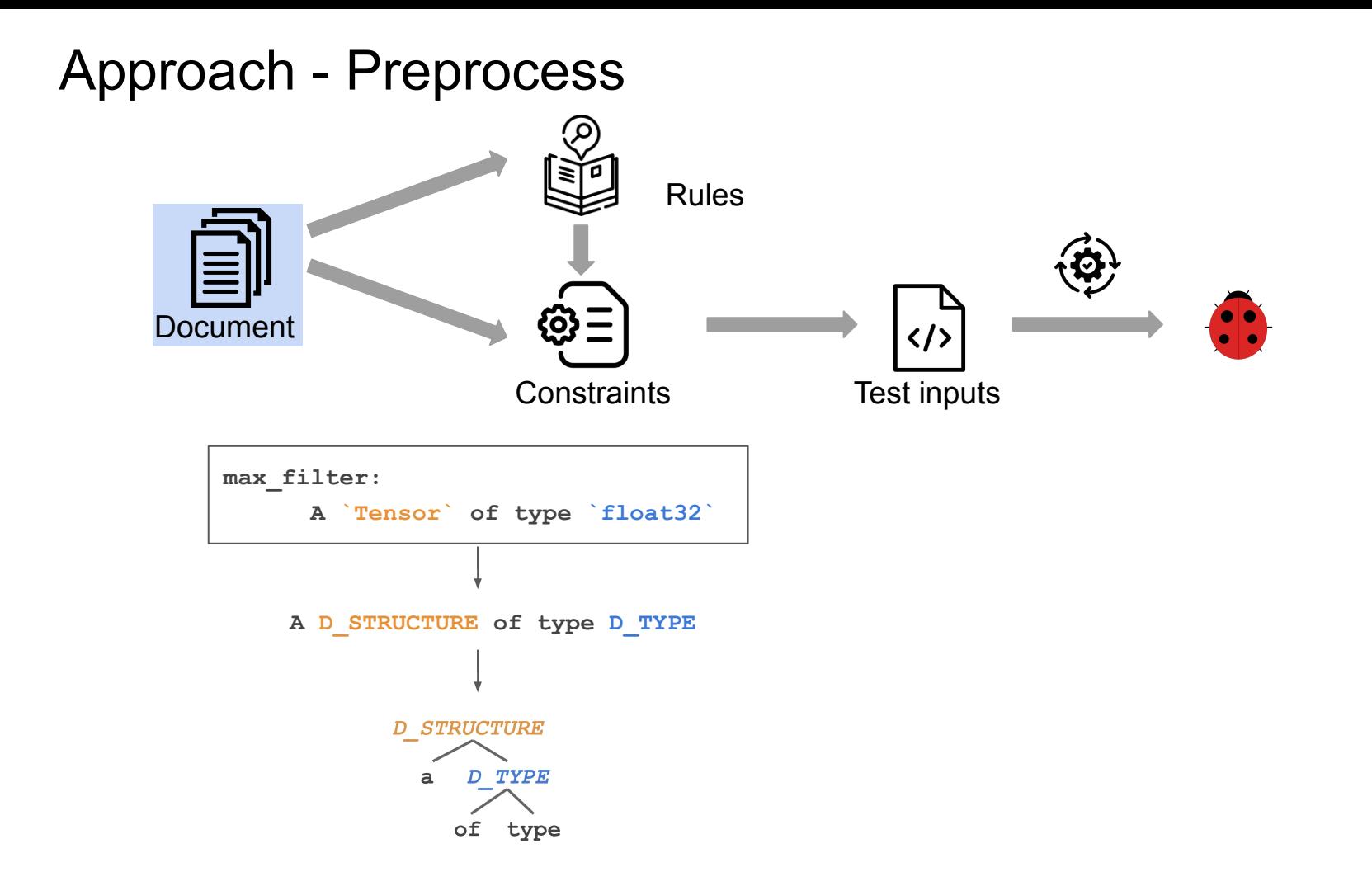

#### Approach - Rule Construction

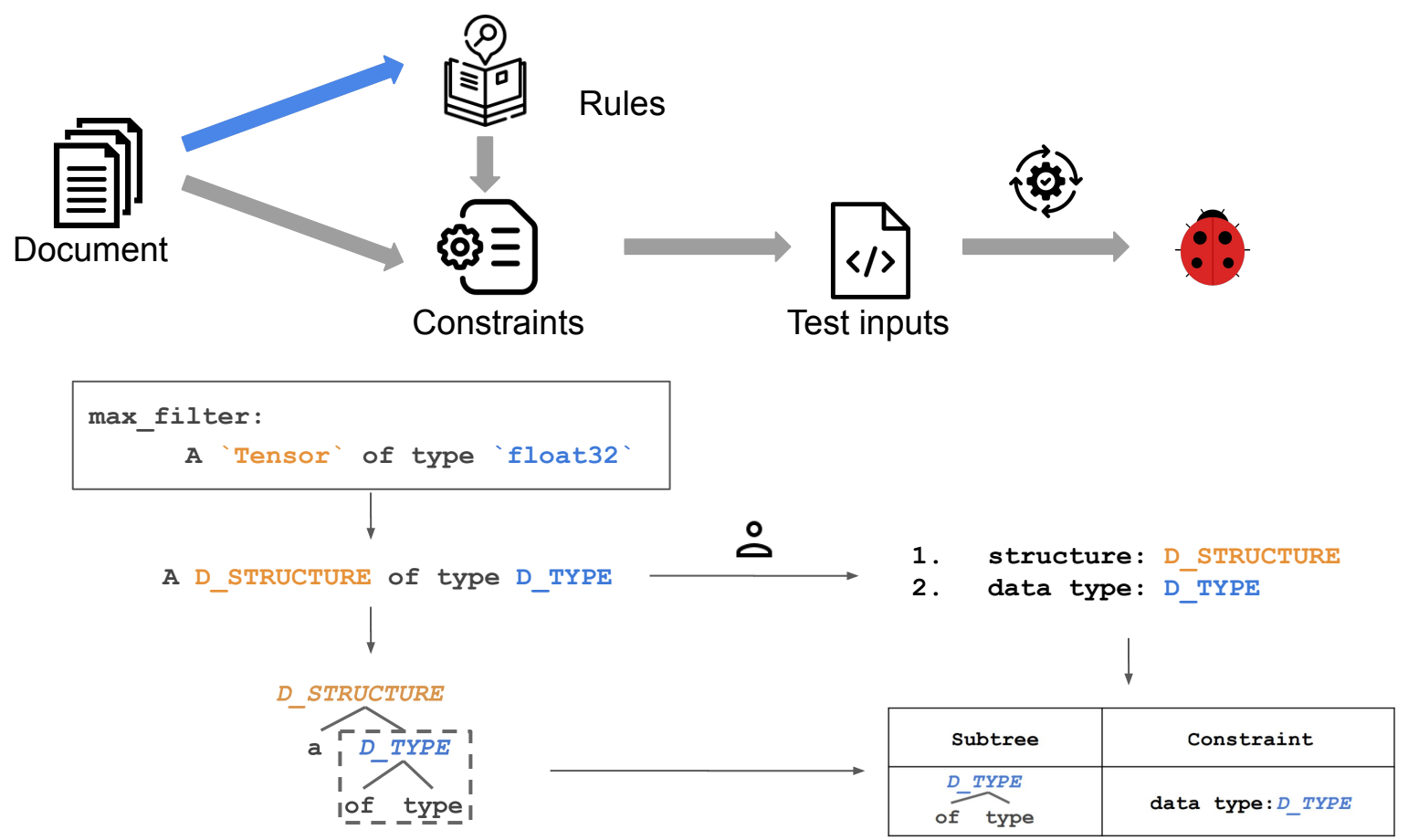

### Approach - Rule Construction

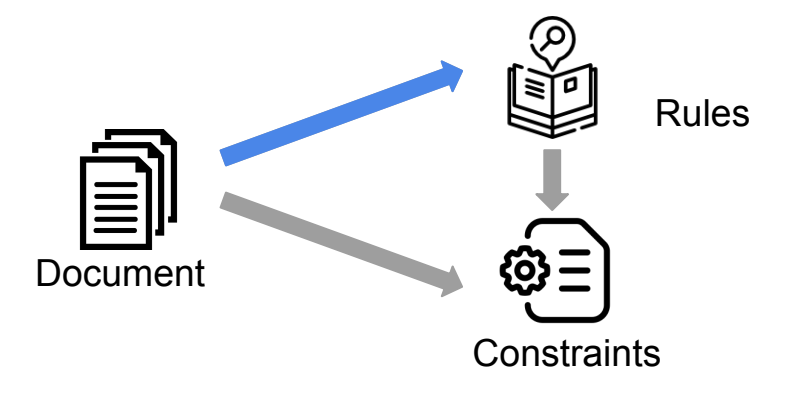

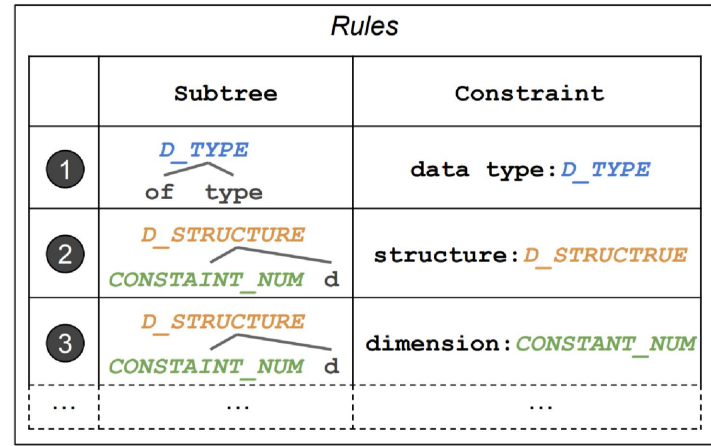

### Approach - Constraints Extraction

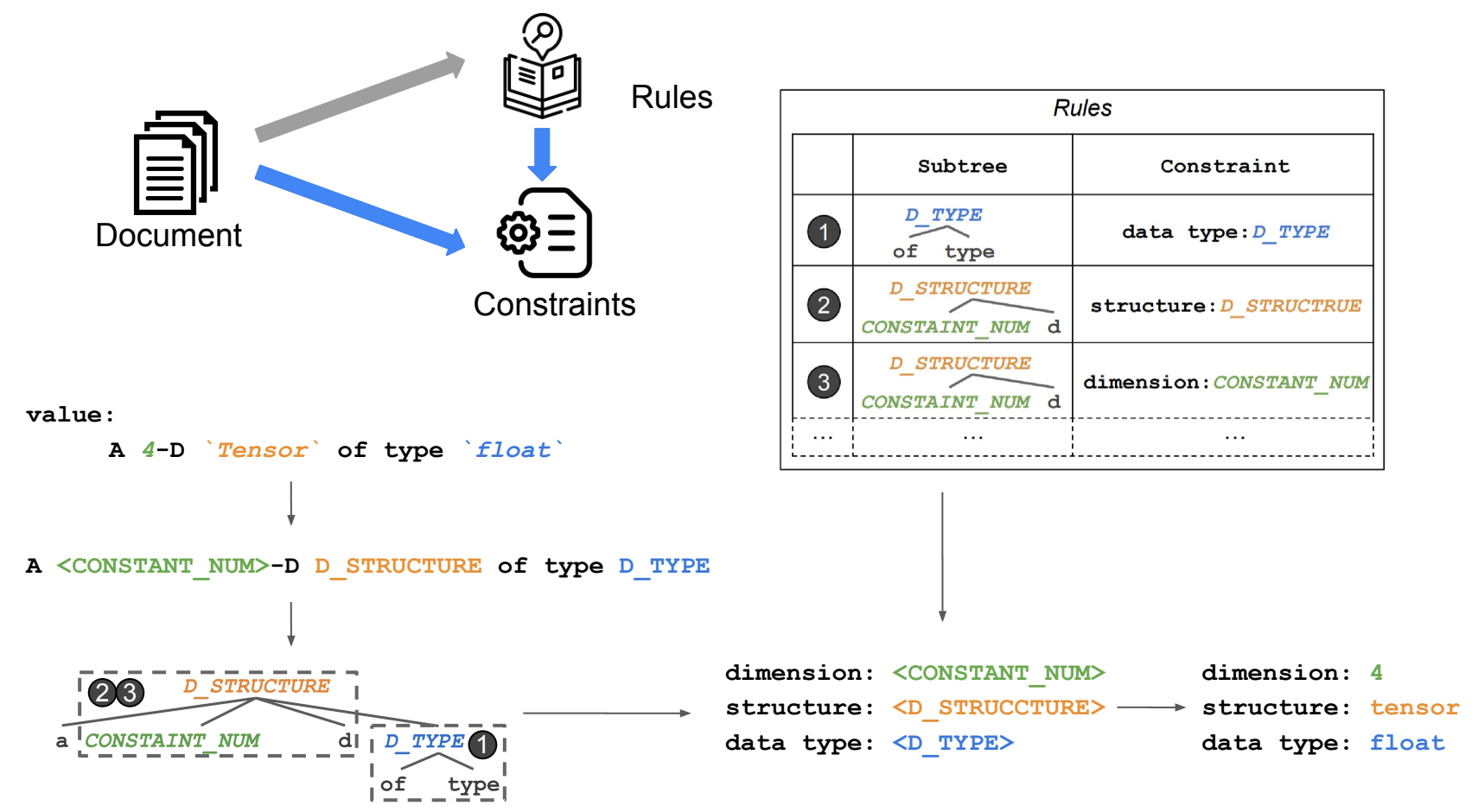

### Approach - Test Inputs Generation

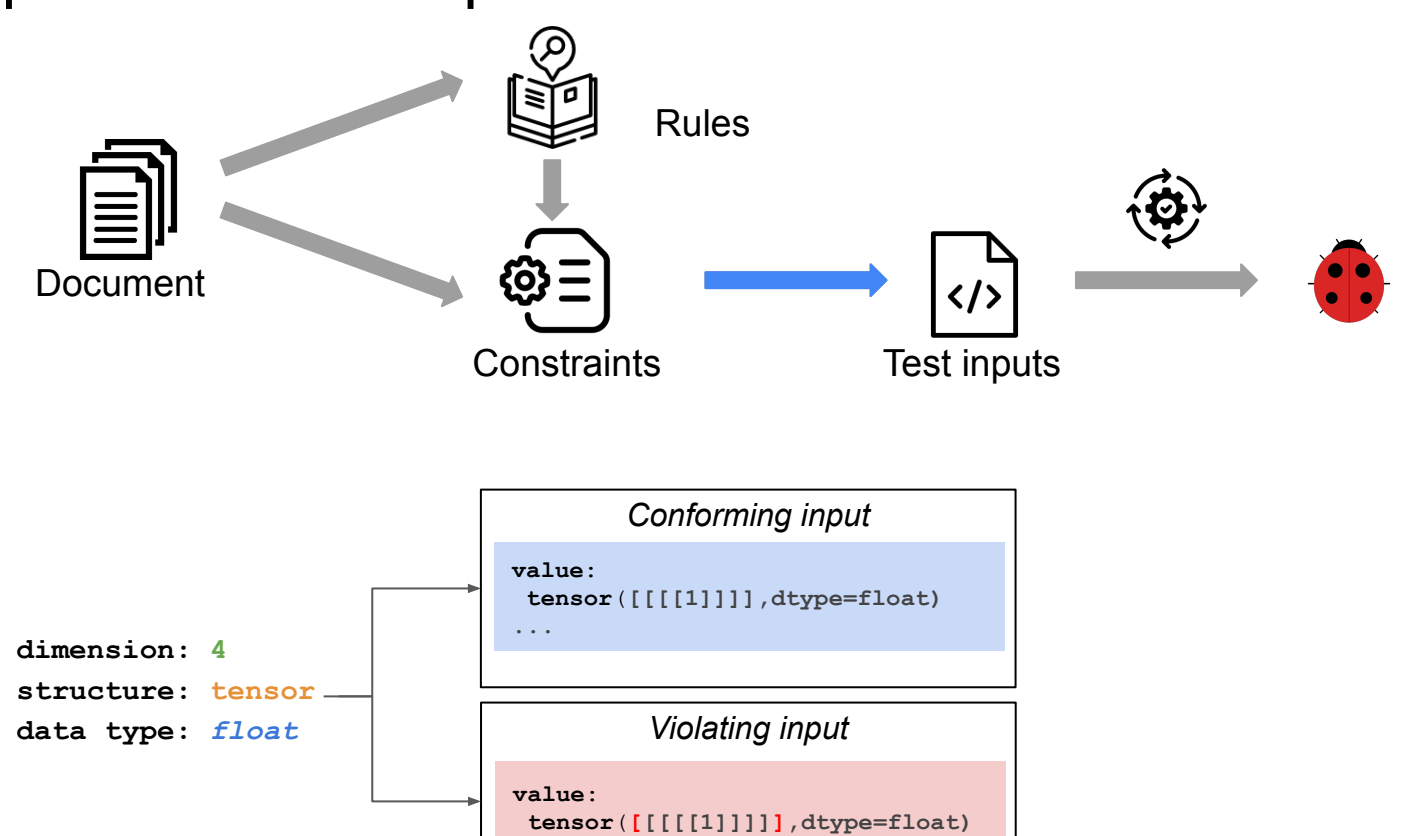

...

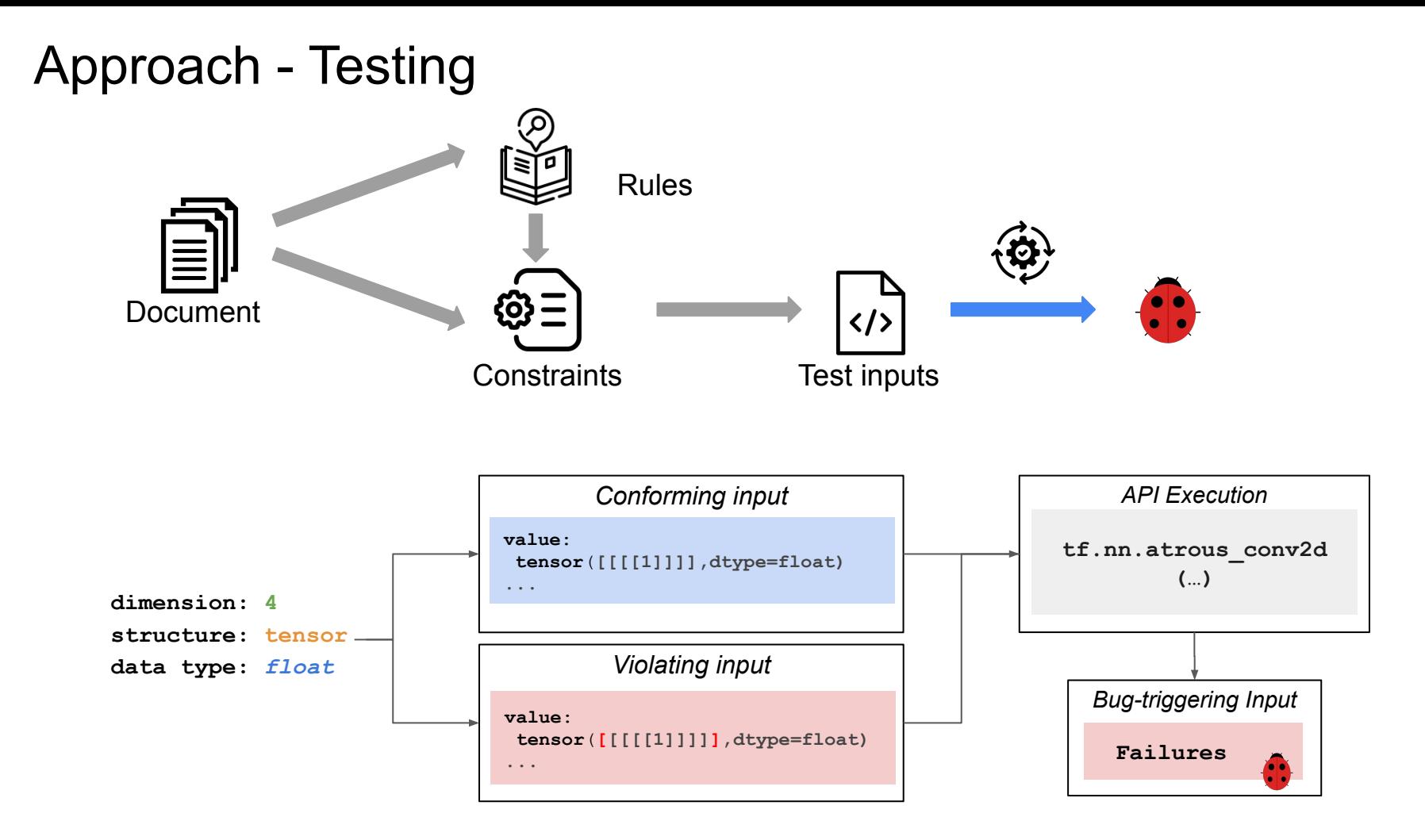

# Experimental settings

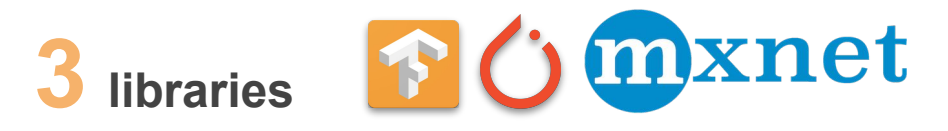

2,558 DL library APIs

2,000 inputs per APIs

0.14 seconds on average per input

Constraint extraction results

2,415 out of 2,558 APIs with constraints extracted 1,338 rules automatically constructed 16,035 constraints extracted in total 6.6 constraints extracted per API 603 parameters manually evaluated 85.4% precision achieved

### Experimental design

● Baseline: unguided input generation tool

• DocTer: constraint-guided input generation tool, where constraints are extracted from API documents

## How many bugs does DocTer detect

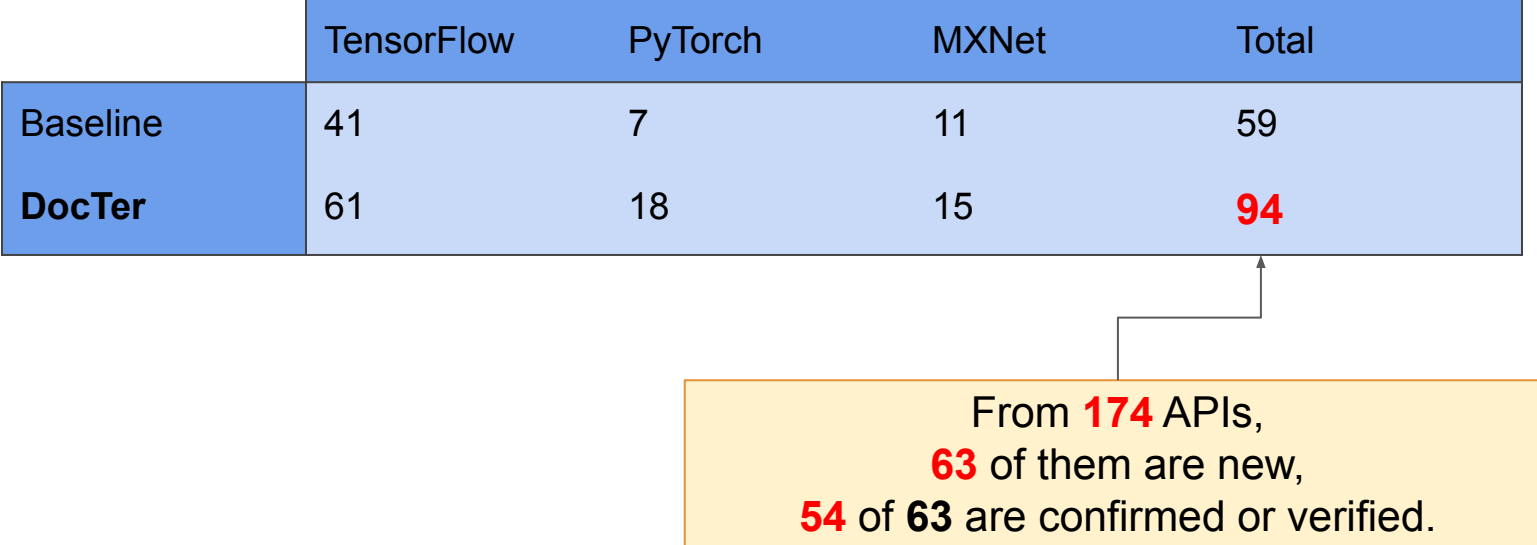

## How many bugs does DocTer detect

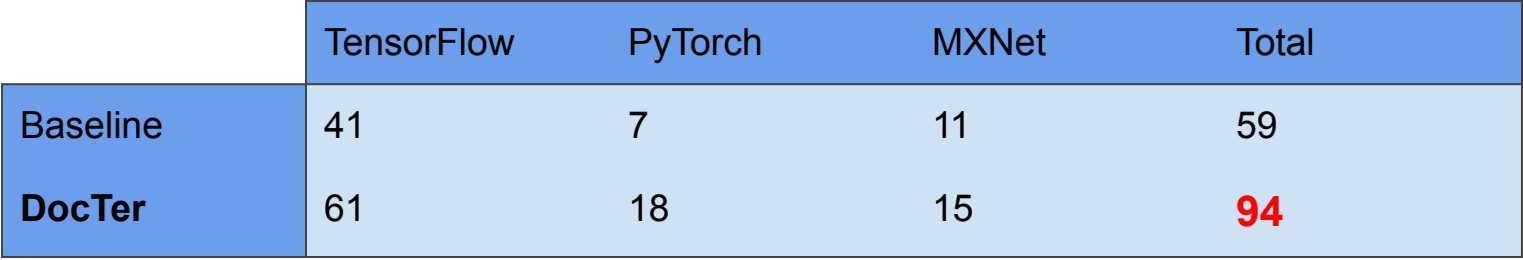

We only consider Segmentation Fault, Floating Point Exception, Abortion, and Bus Errors.

# How many bugs does DocTer detect

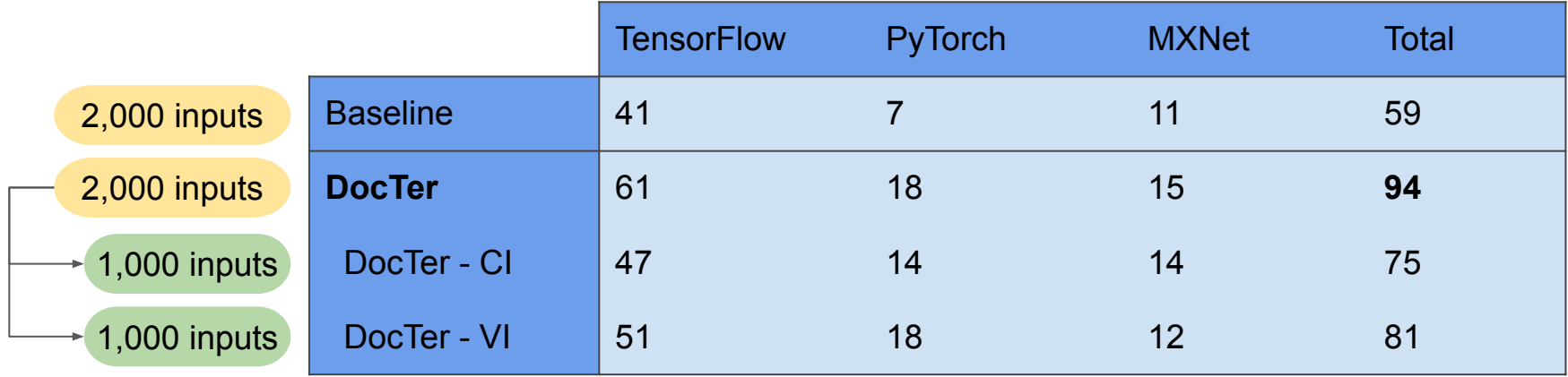

CI: Conforming input **VI:** Violating input

# A new PyTorch bug detected by DocTer

• DocTer generates valid inputs following the constraints and triggers a floating point exception in torch.nn.functional.avg pool2d

high priority

This bug is confirmed and fixed by PyTorch developers after we reported it.

```
torch.nn.functional.avg pool2d(input, kernel size, stride=None, padding=0,
ceil mode=False, count include pad=True, divisor override=None) \rightarrow Tensor
```

```
> torch.nn.functional.avg pool2d(
             input = troch.tensor(np.random.randn.data(10, 3, 20, 20)),
             kernel size = 4,
             stride = 0)
                                     a single integer or a tuple
                                                                        tensor
```

```
Fix:
         TORCH CHECK(stride != 0, "stride should not be zero");
      +
```
## **Conclusions**

- We propose **DocTer** to automatically extract constraints from DLAPI documentation to guide the input generation for testing.
- We evaluate DocTer on three of the most popular DL libraries: TensorFlow, PyTorch, and MXNet.
- DocTer extracts 16,035 constraints automatically from 2,415 API documentation with a precision of 85.4%.
- DocTer detects 94 bugs in 174 APIs, including 63 unknown bugs, and one previously unknown CVE security vulnerability.
- We make the source code of DocTer, the dataset, and the bug list publicly available.